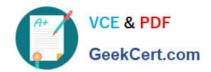

# MD-100<sup>Q&As</sup>

Windows Client

# Pass Microsoft MD-100 Exam with 100% Guarantee

Free Download Real Questions & Answers PDF and VCE file from:

https://www.geekcert.com/md-100.html

100% Passing Guarantee 100% Money Back Assurance

Following Questions and Answers are all new published by Microsoft
Official Exam Center

- Instant Download After Purchase
- 100% Money Back Guarantee
- 365 Days Free Update
- 800,000+ Satisfied Customers

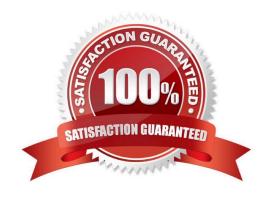

### https://www.geekcert.com/md-100.html 2024 Latest geekcert MD-100 PDF and VCE dumps Download

#### **QUESTION 1**

| Your network contains an | Active Directory | domain. The domain | contains 100 compu | ters that run Windows 11 |
|--------------------------|------------------|--------------------|--------------------|--------------------------|

You need to defer the deployment of quality updates by using Group Policy.

What is the maximum amount of time that you can defer the updates?

- A. 180 days
- B. seven days
- C. 30 days
- D. 365 days

Correct Answer: B

#### **QUESTION 2**

You have a Windows 10 device.

You need to enable an experimental feature in Microsoft Edge.

What should you enter in the address bar?

- A. edge://flags
- B. edge://components
- C. edge://management
- D. edge://extensions

Correct Answer: A

Some of the PWA features in Microsoft Edge are still experimental. Experimental features can be used in two ways:

By enabling the corresponding flag in Microsoft Edge.

By enrolling your site in an origin trial to test features in production with your users.

Toggle experimental features

To turn experimental features on or off:

Open Microsoft Edge.

Go to edge://flags.

Navigate to the relevant experiment.

# VCE & PDF GeekCert.com

## https://www.geekcert.com/md-100.html

2024 Latest geekcert MD-100 PDF and VCE dumps Download

Reference: https://docs.microsoft.com/en-us/microsoft-edge/progressive-web-apps-chromium/how-to/origin-trials

#### **QUESTION 3**

You have a computer that runs Windows 10 and has BitLocker Drive Encryption (BitLocker) enabled on all volumes.

You start the computer from Windows Recovery Environment (WinRE).

You need to read the data on the system drive.

What should you do?

- A. Run cipher.exe and specify the /rekey parameter
- B. Run cipher.exe and specify the /adduser parameter
- C. Run manange-bde.exe and specify the-off parameter
- D. Run manage-bde.exe and specify the-unlock parameter

Correct Answer: D

https://www.repairwin.com/how-to-disable-bitlocker-in-windows-recovery-environment-winre/

### **QUESTION 4**

After you answer a question in this section, you will NOT be able to return to it. As a result, these questions will not appear in the review screen.

You have a computer that runs Windows 10. The computer contains a folder. The folder contains sensitive data.

You need to log which user reads the contents of the folder and modifies and deletes files in the folder.

Solution: From the properties of the folder, you configure the Auditing settings and from the Audit Policy in the local Group Policy, you configure Audit privilege use.

Does this meet the goal?

A. Yes

B. No

Correct Answer: B

Files and folders are objects and are audited through object access, not though privilege use.

Reference: https://www.netwrix.com/how\_to\_detect\_who\_changed\_file\_or\_folder\_owner.html

### **QUESTION 5**

Note: This question is part of a series of questions that present the same scenario. Each question in the series contains

# VCE & PDF GeekCert.com

# https://www.geekcert.com/md-100.html

2024 Latest geekcert MD-100 PDF and VCE dumps Download

a unique solution that might meet the stated goals. Some question sets might have more than one correct solution, while

others might not have a correct solution.

After you answer a question in this section, you will NOT be able to return to it. As a result, these questions will not appear in the review screen.

You manage devices that run Windows 10.

Ten sales users will travel to a location that has limited bandwidth that is expensive. The sales users will be at the location for three weeks.

You need to prevent all Windows updates from downloading for the duration of the trip. The solution must not prevent access to email and the Internet.

Solution: From Network and Internet in the Settings app, you set the network connections as metered connections.

Does this meet the goal?

A. Yes

B. No

Correct Answer: B

https://www.makeuseof.com/tag/5-ways-temporarily-turn-off-windows-update-windows-10/

Latest MD-100 Dumps

MD-100 PDF Dumps

MD-100 Braindumps